# **РЕАЛИЗАЦИЯ ИМИТАЦИОННОГО МОДЕЛИРОВАНИЯ ОБЪЕМОВ ПЛАСТОВОЙ ЗАЛЕЖИ УГЛЕВОДОРОДОВ ДЛЯ ЗАДАЧ ОЦЕНКИ ЗАПАСОВ В ПРОГРАММНОМ КОМПЛЕКСЕ DV-GEO**

THE IMPLEMENTATION OF SIMULATION OF RESERVOIR VOLUMES OF HYDROCARBON RESERVOIR FOR THE PROBLEMS RESERVE ESTIMATES IN THE PROGRAM COMPLEX DV-GEO

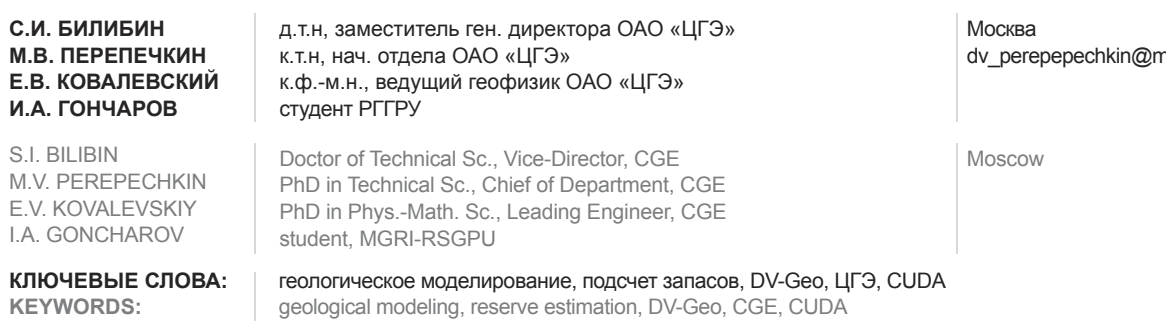

В статье описана методика оценки запасов, реализованная на основе имитационного моделирования с применением стохастического подхода. Предложенный алгоритм, реализующий эту методику в программном комплексе DV-Geo, адаптирован для параллельной обработки данных на современных графических процессорах с использованием технологии CUDA.

The article describes a method of reserve estimates, implemented on the basis of simulations using a stochastic approach. The proposed algorithm that implements this technique to program complex DV-Geo, adapted for parallel processing on modern graphics processors using the technology of CUDA.

### **Детерминированный и стохастический подходы**

Детерминированное моделирование залежи углеводородов дает нам величину начальных запасов в виде единственного значения. Это значение является результатом перемножения трех основных подсчетных параметров – эффективного

объема залежи, пористости и нефтенасыщенности. При различных способах моделирования, двухмерном или трехмерном, исходные подсчетные параметры представляются в виде соответствующих карт или кубов. Последние мы определяем в результате интерполяции скважинных значений литологии, пористости и

насыщенности, которые, в свою очередь, определяются по данным ГИС. Дополнительными данными для прогноза подсчетных параметров могут быть результаты сейсмической интерпретации и принципиальная геологическая модель [4,6]. Результаты сейсмической интерпретации представляют собой карты ►

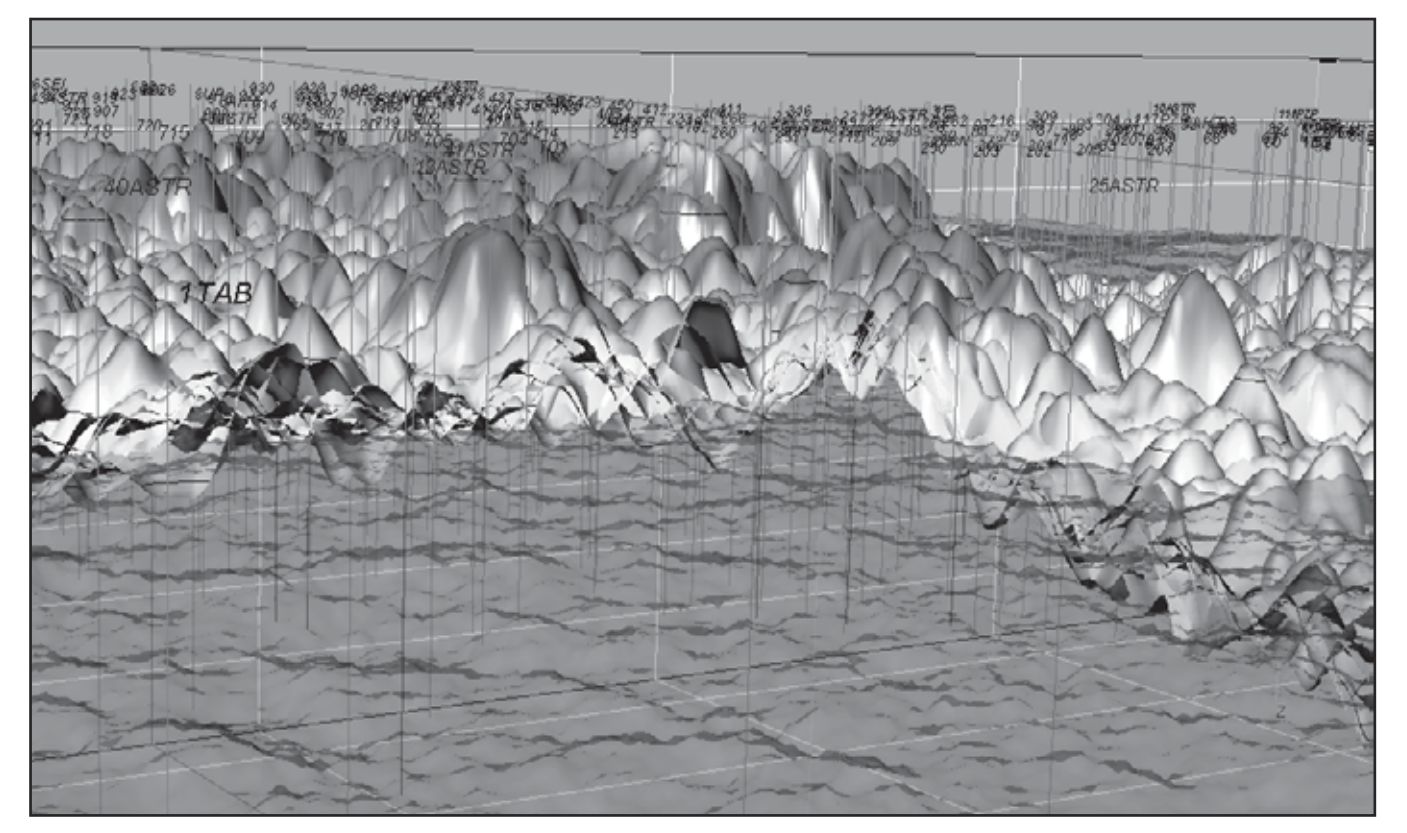

**Рис.1. Семейство реализаций структурной поверхности кровли пласта (10 реализаций) и одна реализация поверхности водонефтяного контакта (полупрозрачная субгоризонтальная поверхность).**

УДК 550.8.028

dail ru

структурных поверхностей, а также карты или кубы сейсмических атрибутов. Последние имеют связь с такими характеристиками залежи, как пористость и эффективная мощность. И карты сейсмических поверхностей, и карты (кубы) атрибутов позволяют уточнить прогноз подсчетных параметров между скважинами. Что касается принципиальной модели, то она определяет желаемую форму, сочетания и направление простирания получаемых в результате интерполяции скважинных ланных литологических тел.

Однако тот факт, что при детерминированном подходе получается единственное значение запасов, является существенным его недостатком. А именно, описанный подход не позволяет формально определить погрешность произведенного подсчета запасов [1]. Для определения названной погрешности приходится использовать экспертные оценки неопределенности для каждого вида данных. Получаемая таким образом оценка сложна, обладает недостаточной точностью и сильно зависит от субъективного мнения привлекаемого эксперта.

Подход, позволяющий формально оценить достоверность подсчета запасов, связан с так называемым стохастическим моделированием залежи [2,3]. Идея этого подхода заключается в том, что в процессе моделирования создается не один вариант геологической модели, а множество ее стохастических реализаций. Рассчитываемые реализации представляют собой независимые варианты распространения коллекторов и их петрофизизических свойств. построенные с использованием одного и того же набора исходных данных. Главное достоинство реализаций состоит в том, что они, в отличие от детерминированного прогноза, воспроизводят в пространстве вариограмму скважинных данных. Множество рассчитываемых реализаций есть следствие того обстоятельства, что дать однозначный прогноз с нужной вариограммой мы не можем. Каждая реализация модели имеет свое значение величины запасов. Распределение реализаций по объему запасов позволяет рассчитать его среднее значение (прогноз объема запасов) и возможные отклонения от этого среднего (погрешность прогноза). Преимущество описанного метода состоит в том, что он, как уже было сказано, является формальным. Распределение запасов получается исключительно на основе имеющихся данных, то есть никак не зависит от субъективной оценки эксперта.

Необходимо, однако, отметить следующее. Описанное выше стохастическое моделирование является, в сравнении с детерминированным моделированием, намного более сложным и ресурсоемким. Действительно, чтобы получить надежную оценку распределения запасов в залежи требуется построить не одну модель, а, допустим, сотню её реализаций. В коммерческих проектах это не всегда бывает возможным по причине ограниченности сроков и вычислительных ресурсов.

Есть и другая причина, по которой подсчет запасов продолжают выполнять с использованием детерминированной >

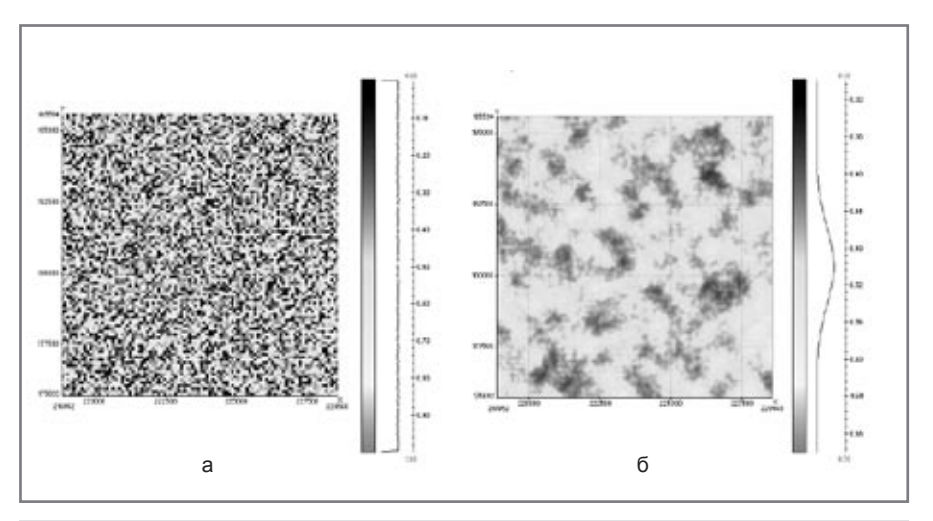

Рис. 2. Равномерно распределенное случайное поле (а); полученное из него методом сглаживания нормально распределенное случайное поле (б).

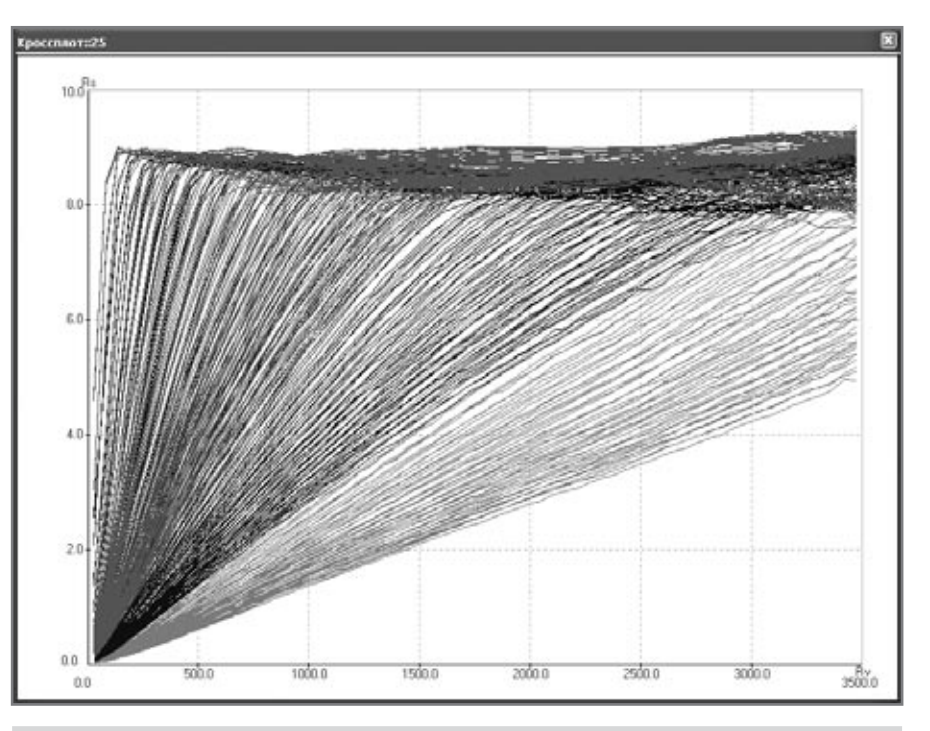

Рис. 3. Экспериментальные вариограммы при различном радиусе сглаживания и различном размере ячеек сетки Показаны расчеты для сеток с размером ячеек 25 м, 50 м, 100 м.

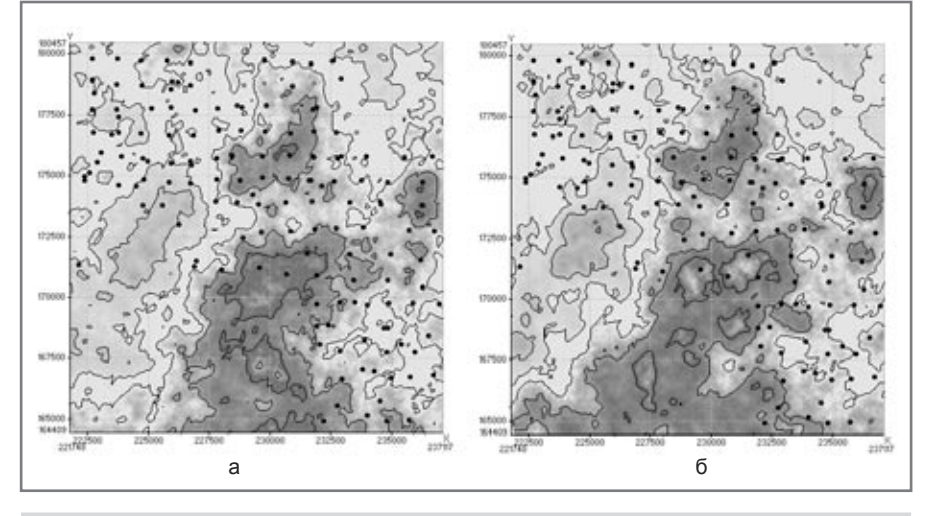

Рис. 4. Одна из реализаций структурной поверхности: а - рассчитанная методом последовательного гауссовского стохастического моделирования; б - рассчитанная описанным алгоритмом.

модели. Это регламентные требования Государственной Комиссии по запасам (ГКЗ). Согласно последним отчетная документация по подсчету запасов (карты, таблицы и т.д.) предполагает наличие единственного варианта решения. Поэтому многие разработчики по-прежнему используют детерминированный подход и экспертную оценку его достоверности.

#### **Комбинированный подход**

Вместе с тем, можно использовать оба подхода, объединяя подсчет запасов на основе детерминированного прогноза со стохастическим моделированием наиболее важных параметров. Суть комбинированного подхода следующая. Сначала мы строим детерминированную трехмерную модель и получаем на ее основе средние (по всему нефтенасыщенному объему) значения для эффективной мощности, пористости и насыщенности. Объем начальных запасов детерминированной модели выражается через площадь залежи и названные средние значения следующим образом:

$$
V = S * h * Kporo * Koil
$$
 (1)

где:

V – объем начальных запасов;

S – площадь залежи; h – средняя эффективная мощность

залежи;

K*poro* – средняя эффективная пористость залежи;

K*oil* – средняя нефтенасыщенность залежи.

Далее стохастические реализации рассчитываются только для поверхностей – кровли резервуара и поверхности водонефтяного контакта. Каждая пара таких поверхностей определяет одно случайное значение площади залежи S. Что касается остальных параметров залежи (h, K*poro*, K*oil*), то для каждого значения площади S мы будем выбирать их случайным образом из распределений с известными (по детерминированной модели) средними и заданными (экспертным путем) дисперсиями. Перемножение названных случайных величин даст нам одно случайное значение объема начальных запасов. Множество реализаций площади залежи позволяет нам рассчитать распределение начальных запасов залежи, и дальше – среднее значение запасов и его погрешность. Можно видеть, что при таком подходе исключается трудоемкий расчет реализаций кубов литологии, пористости и насыщенности. И это оправдано, поскольку главным источником неопределенности подсчета запасов залежи является (чаще всего) именно неопределенность ее площади.

Описанный комбинированный способ оценки запасов реализован в программном комплексе трехмерного геологического моделирования DV-Geo. (Отметим, что он является дополнением к средствам полноценного трехмерного стохастического моделирования DV-Geo) В качестве параметра, задающего неопределенность поверхности (кровли резервуара, водонефтяного контакта) выступает экспериментальная вариограмма соответствующих отметок на скважинах. Когда моделируется кровля резервуара, очень часто рассчитывается вариограмма не самих этих отметок, а их отклонений (невязок) от некоторой трендовой поверхности [2]. Распределение названных невязок должно подчиняться нормальному закону, в противном случае возникают сомнения в качестве тренда. Стохастическая интерполяция, при наличии тренда, выполняется не для самой структурной поверхности, а для ее отклонения от упомянутого тренда. Интерполированные значения получаемого поля поправок должны иметь ту же самую дисперсию, что и исходные данные. Вариограмма интерполированных значений должна совпадать с вариограммой исходных данных. Стохастические реализации кровли резервуара получаются как сумма детерминированного тренда с реализациями случайного поля поправок. При расчете реализаций водонефтяного контакта тренд не используется. Пример расчета реализаций кровли резервуара и поверхности ВНК показан на рис. 1.

Как мы уже говорили, для оценки запасов желательно вычислить до сотни реализаций поверхностей кровли и ВНК. В случае, когда число ячеек сетки поверхности приближается к миллиону, процедура последовательного гауссовского моделирования может оказаться слишком продолжительной по времени. Хотя сам процесс моделирования для оценки запасов полностью автоматизирован, многочасовое ожидание результатов затрудняют работу, особенно на объектах с большим числом залежей.

#### **Расчет реализаций поверхностей по технологии CUDA**

Как правило, геологическое моделирование выполняется на персональных компьютерах класса рабочих станций, имеющих в своем арсенале современный процессор и мощную графическую подсистему с большим числом вычислительных ядер (последние модели поддерживают до тысячи вычислительных ядер). По сути, это мощный вычислительный кластер внутри персонального компьютера. Проблема только в том, что он предназначен исключительно для выполнения массивовых вычислений. То есть, на таком кластере эффективно производятся однотипные процедуры над множеством ячеек массива данных. Структурные поверхности как раз и являются такими массивами – двумерными таблицами значений глубин.

Реализованный в DV-Geo альтернативный расчет стохастических реализаций основан на технологии CUDA (на графических процессорах фирмы NVIDIA). Сразу можно сказать, что эта новая процедура позволила существенно поднять производительность имитационного моделирования для задачи оценки запасов. Несколько часов вычислений превратились в несколько минут. При этом, однако, потребовалось изменить алгоритм моделирования на такой, который подходит для параллельной вычислительной платформы. Как было отмечено ранее, мы моделируем поле случайных величин, имеющих нормальное распределение. Задача заключается в том, чтобы поле случайной величины имело заданную вариограмму.

В решении названной задачи используется следующее свойство равномерно распределенных случайных величин. Если усреднить поле равномерно распределенных случайных величин, то в результате мы получим поле величин, распределенных нормально (Рис.2). На полученное поле необходимо наложить следующие дополнительные условия. Первое – вариограмма, рассчитанная по этому полю, должна совпадать с заданной. И второе – в ячейках, куда попадают скважины, значение этого поля должно равняться нулю. Первое условие обеспечивается за счет подбора радиуса области усреднения. Соответствие заданному значению порога вариограммы выполняется посредством перенормировки. Для этого используется следующее соотношение:

$$
\xi = \mu + \sigma z \tag{2}
$$

где:

ξ – случайная величина с заданным средним μ и дисперсией σ<sup>2</sup>; z – стандартная случайная величина (нормально распределенная, со средним 0 и дисперсией 1).

Подбор радиуса сглаживания выполняется на основе экспериментально найденной зависимости, которая связывает искомый радиус сглаживания с радиусом вариограммы и размером ячеек сетки нашей модели. Для определения этой зависимости были рассчитаны вариограммы для различных сеток при различных радиусах сглаживания (Рис. 3).

На основании проведенных расчетов была получена следующая эмпирическая зависимость:

$$
Rvar = 1.9 * d * r + 2 * d \qquad (3)
$$

где:

*Rvar* – радиус вариограммы, в метрах; *d* – размер ячейки сетки структурной модели, в метрах;

*r* – радиус сглаживания, в ячейках сетки (целое, больше 0).

Обусловливание значений искомого случайного поля в точках скважин достигается за счет подбора значений случайного поля с равномерным распределением в области скважины так, чтобы после процедуры сглаживания с заданным радиусом ее значение соответствовало среднему значению получаемой посредством осреднения нормально распределенной случайной величины. Если исходная равномерно распределенная случайная величина принимает значения в диапазоне от 0 до 1, то среднее значение *μ* после сглаживания будет равно 0.5. Это значение и должно получиться после усреднения равномерного случайного поля в точке скважины.

В простейшем случае решение этой задачи может быть следующим. ►

В точке скважины предварительно находится среднее значение равномерно распределенного случайного поля для всех ячеек, лежащих в заданной окрестности - и1. После этого, каждая точка исходного поля, участвующая в этом осреднении, умножается на отношение  $\mu/\mu$ 1. Решение несколько осложняется тем, что окрестности, соответствующие различным скважинам, могут пересекаться.

Таким образом, алгоритм расчета одной стохастической реализации выглядит так:

- 1. Создается равномерное некоррелированное случайное поле на сетке структурной модели с распределением значений в диапазоне 0-1;
- 2. По эмпирической формуле (3) определяется радиус сглаживания R;
- 3. Значения поля в окрестностях скважин радиуса R обусловливаются под среднее 0.5;
- 4 Производится сглаживание полученных значений в окне с заданным радиусом R;
- 5. Выполняется расчет среднего µ и дисперсии о<sup>2</sup> полученного нормально распределенного случайного поля;
- 6. Производится преобразование случайного поля с средним µ и дисперсией о<sup>2</sup> к полю стандартной случайной величины (со средним 0 и дисперсией 1):
- 7. Выполняется преобразования поля стандартной случайной величины к полю со средним и дисперсией, соответствующим исходным данным;
- 8. Производится окончательное подтягивание полученного поля случайных величин к нулевым значениям в точках расположения скважин.

В результате работы этого алгоритма мы получаем поле случайных значений с нормальным распределением и заданной вариограммой а также с нупевыми значениями в точках скважин. Рассчитанное случайное поле позволяет нам рандомизировать любую детерминированную поверхность. А именно, сумму полученного случайного поля с той или иной детерминированной поверхностью можно рассматривать как одну из стохастических реализаций той же поверхности. Отличие от расчета «классических» реализаций состоит только в том, что вариограмму случайного поля мы определяем сами, экспертным путем. Все этапы описанного апгоритма запрограммированы с использованием технологии CUDA и выполняются на графических процессорах фирмы NVIDIA, что обеспечивает высокую производительность вычислений

Наиболее похожими на описанный алгоритм являются интегральный метод Фурье и метод скользящего среднего [2]. Но эти методы являются необусловленными, то есть требуют после каждой симуляции обусловливания кригингом или другим интерполяционным апгоритмом

На рис. 4 приведены две структурные карты одного и того же объекта. Первая карта построена при помощи последовательного гауссовского стохастического моделирования, вторая карта - при помощи описанного алгоритма. Изменчивость, которую показывают обе карты, идентична. Данный подход может быть применен для стохастического моделирования не только структурных поверхностей, но и кубов геофизических параметров. ■

## ИСПОЛЬЗОВАННАЯ ЛИТЕРАТЕРА:

- 1. С.И. Билибин, В.С. Смирнов, Б.Е. Лухминский, Оценка погрешности подсчета запасов нефти методами математического моделирования, Каротажник № 4,  $2011$
- 2 О Любруп Использование геостатистики для включения в геологическую модель сейсмических данных. перевод под редакцией Г.Н. Гогоненкова, EAGE, ISBN 90-73781-40-X
- 3. Клейтон В.Дойч. Геостатистическое моделирование коллекторов, М.-Ижевск: Институт компьютерных исследований,  $2011r$
- 4. С.И.Билибин, М.В.Перепечкин, Е.В.Ковалевский Молепирование запежей углеводородов для подсчета запасов в программном комплексе DV-Geo, Экспозиция нефть газ, № 3, 2010г.
- 5. А.С. Кашик, Г.Н. Гогоненков, С.И. Билибин, М.В. Перепечкин, Е.В. Ковалевский, Система геологического моделирования DV-Geo как пример российского инновационного бизнеса. Экспозиция нефть газ, № 5, 2011г.
- 6. Перепечкин М.В, Билибин С.И. Технологии использования принципиальных моделей при проведении этапа литологического моделирования залежи углеводородов в программном комплексе DV-Geo.: МГНЦ, ВНИИ Геосистем ж. Геоинформатика, №1, 2007г. С. 9-14

УВАЖАЕМЫЕ ГОСПОЛА 2012rC ПРИГЛАШАЕМ ВАС ПРИНЯТЬ УЧАСТИЕ В ПРОМЫШЛЕННЫХ ВЫСТАВКАХ: 15 - 16 февраля, г. Иркутск 18-19 апреля, г. Норильск -<br>Одиннадцатая специализированная выставка<br>«МЕТАЛЛУРГИЯ. ГОРНОЕ ДЕЛО.ОБОРУДОВАНИЕ И<br>- СОВРЕМЕННЫЕ ТЕХНОЛОГИИ. НОРИЛЬСК - 2012» Шестая специализированная выставка «ТЭК. НЕФТЬ. ГАЗ. УГОЛЬ. ЭНЕРГО - 2012» «ХИМИЧЕСКИЕ ТЕХНОЛОГИИ И ОБОРУДОВАНИЕ - 2012» «СТРОИТЕЛЬСТВО.<br>ЭНЕРГОРЕСУРСОСБЕРЕЖЕНИЕ - 2012» «ЭНЕРГОРЕСУРСОСБЕРЕЖЕНИЕ - 2012» Поддержка: Администрация г. Норильска, 3Ф ОАО "ГМК "Норильский никель" Поддержка: Администрация Иркутской области 11-12 апреля, г. Архангельск 28-29 февраля, г. Усинск Первая специализированная выставка «СУДОСТРОЕНИЕ - 2012»<br>«СУДОСТРОЕНИЕ - 2012» СКРИМА, ЖКХ - 2012» Сельмая специализированная выставка «УСИНСК, НЕФТЬ И ГАЗ, ЭНЕРГО - 2012» «УСИНСК. СТРОИТЕЛЬСТВО. ЖКХ. ЭНЕРГОРЕСУРСОСБЕРЕЖЕНИЕ - 2012» Поддержка: Министерство промышленности и энергетики Республики Коми, Министерство архитектуры, строительства<br>хозяйства Республики Коми KOMMVH Если Вас заинтересовало наше предложение Вы можете связаться с нами:<br>Телефон/факс: (383) 330-42-30, 330-76-16 28-29 марта, г. Якутск e-mail: apeks@nov.net, apex-expo@list.ru Адрес: Россия, 630090, Новосибирск, ул. Ильича, 10, к. 211, 219

ЭНЕРГОРЕСУРСОСБЕРЕЖЕНИЕ - 2012»

Поддержка: Правительство Республики Саха, Министерство строительства РС<br>Министерство промышленности РС, Министерство внешних связе

С более подробной информацией вы можете познакомиться на нашем сайте: http://www.apex-expo.net

Возможны изменения и дополнения к предлагаемому плану

Всего доброго, фирма «АПЕКС»